# SECURE AUTO FTP

OMENTUM

powered by Broad River Systems

powered by Broad River Systems

Secure Auto FTP enables you to simultaneously retrieve files from multiple standard FTP and FTP SSL (FTPS) servers at configurable polling intervals. If you also have the Auto File Director (AFD), successfully retrieved files can be processed based on work steps that you define.

## Product Function

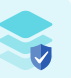

Secure Auto FTP enables you to connect with endpoints, from which you can retrieve files and organize them into one or more new locations. You can configure endpoint connections, choose file download options, review logs, and trigger error alerts.

# **SPECIFICATIONS**

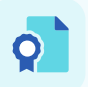

#### Connect to Remote FTP SSL Servers

- Configure up to 3,000 endpoints with user-defined names
- Simultaneously scan up to 60 endpoints
- Scan up to 500 subdirectories per endpoint; simultaneously scan up to 5 of those subdirectories per endpoint
- Use standard FTP, FTP SSL implicit, and FTP SSL explicit protocols
- Support for sites that require client certificates
- Encrypt stored endpoint information
- Test connection without sending a file
- Import an existing Auto FTP IGet configuration file and encrypt its data

#### Download Files

Choose any of the following options:

- Configure the polling interval from 30 seconds to 24 hours
- Create local directories and subdirectories to match the remote server
- Use wildcard expressions for file retrieval
- Overwrite existing files
- Delete remote files after successful retrieval
- Use firewall-friendly passive mode
- Transfer data in binary or ASCII formats

#### Capture Logs & Trigger Alerts

- View a service startup and shutdown log
- View a separate log file for each endpoint
- On error, trigger files for error notification use
- Configure retry counts from 0 to 10

### SECURE AUTO FTP + THE AFD

Secure Auto FTP can be used on its own, or it can gather files to be processed by the **Auto File Director (AFD)**. l

With the ability to process tens of thousands of files daily, the AFD is a set of always-running Momentum Windows services with a command and action-enabled dashboard application, the AFD Administrator. j

The AFD detects the presence of a newly arrived file and identifies the file based upon either the file name, data within the file, or through other means such as scheduled jobs. Once successful, the identified file is processed based upon pre-selected work steps created in the AFD Administrator.